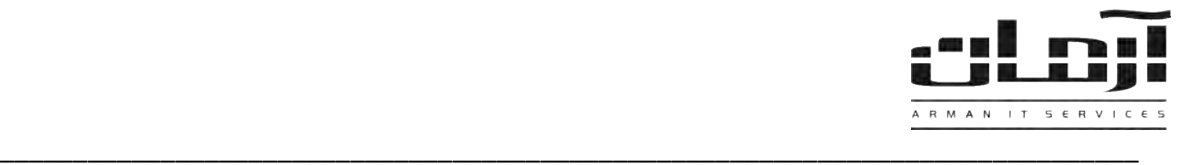

# **عیب یابی عمومی سیستم ارسال SMS از طریق اینترنت )1ArmanSMSArman)**

#### **مشکالت احتمالی**

- قطع بودن اینترنت بر روی سرور آرمان
- بسته بودن پورت ها یا گذرگاه های مرتبط با عملیات SMS
	- صحیح نبودن تنظیمات نرم افزار
	- موجود نبودن شارژ یا Account کافی برای ارسال SMS
- از کار افتادن یا Stop شدن سرویس 1ArmanSMSArman
	- درست نبودن تعداد دستگاههای تعریف شده
		- عدم ارسال نیمه شب

# **قطع بودن اینترنت**

همانطور که مشخص است برای ارسال SMS یا پیام کوتاه نیاز به اینترنت خواهد بود. در صورت قطع بودن اینترنت بر روی سررور آرمران امکان ارسال SMS وجود نخواهد داشت.

# **بسته بودن پورت ها یا گذرگاه های مرتبط با عملیات SMS**

برای ارسال و دریافت پیام کوتاه و انجام عملیات مرتبط از پورت ها یا گذرگاه های اینترتی 2020 و 2055 TCP جهت برقراری ارتباط برا مخابرات استفاده می شود. امکان بسته بودن این پورت ها توسط مرکز اینترنتی و یا نرم افزارهای مدیریتی شبکه داخلی از جمله فرایروال ها وجود خواهد داشت که در صورت بسته بودن، امکان ارسال، دریافت و یا انجام عملیات مرتبط وجود نخواهد داشت. برای آگـاهی از بـاز بودن این پورت ها یا گذرگاه ها نرم افزار آرمان را باز کنید وارد "تنظیمات دستگاههای ارسال SMS "شوید بر روی دستگاه مورد نظرر کلید راست موس را بزنید و بر روی بررسی وضعیت کلیک نمایید. وضعیت پورت ها یا گذرگاه ها نمایش داده خواهد شد.

# **صحیح نبودن تنظیمات نرم افزار**

نرم افزار آرمان را باز کنید. وارد "تنظیمات دستگاههای ارسال SMS "شوید. دستگاه مورد نظر را انتخاب کنید و بر روی ویررایش کلیرک کنید. در این قسمت تنظیمات مربوط به دستگاههای ارسال SMS را مشاهده میکنید. هر گونه تغییرات در تنظیمـات تخصصـی سیسـتم باعث بروز مشکالتی همچون از کار افتادن سیست و عدم ارسال و دریافت پیام کوتاه خواهد شد.

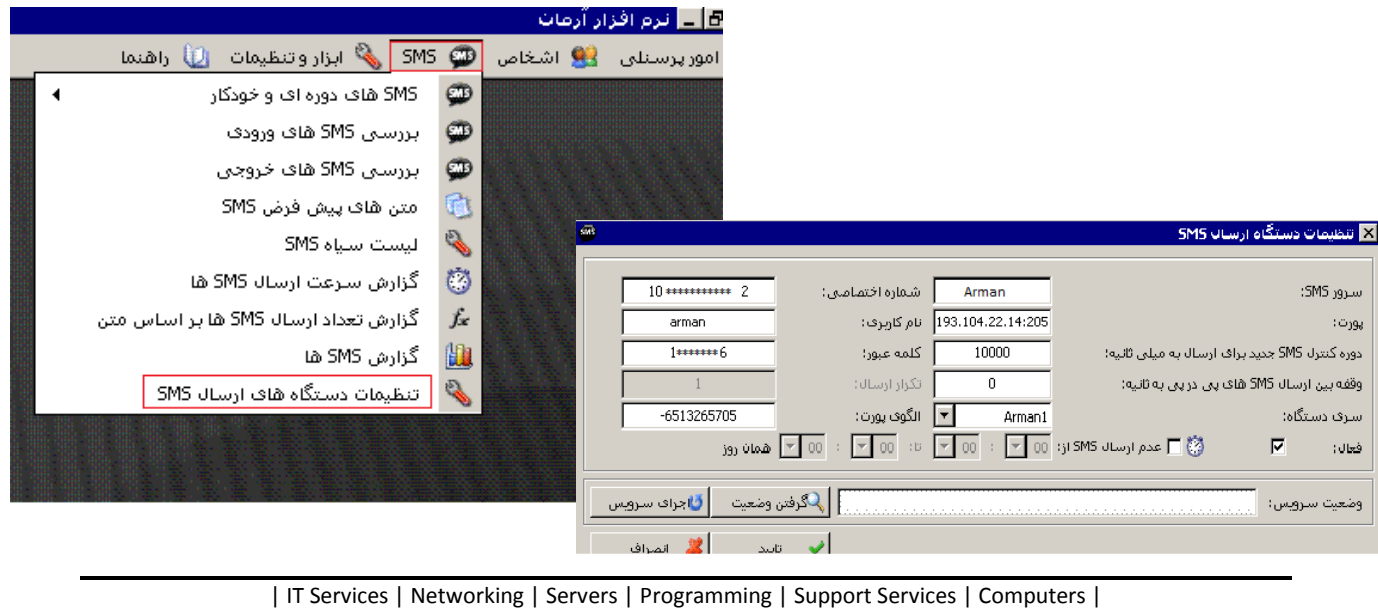

تلفن: ٨٨٤١٥١۶٢ - فکس: ٨٨٠٤٢١٧٣ - پیامک: ١٠٠٠٠٠٨٨٤١٥١٤٦

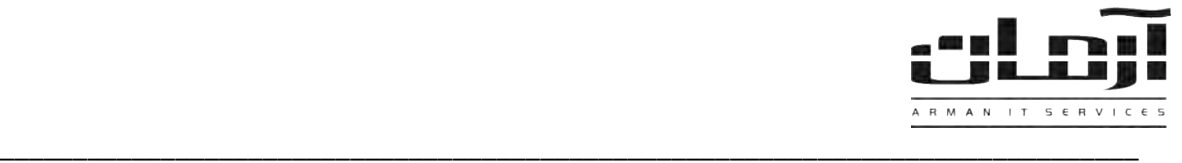

#### **موجود نبودن شارژ یا Account کافی برای ارسال SMS**

برای ارسال پیام کوتاه نیاز به شارژ یا Account کافی خواهید داشت. برای بررسی مقدار شارژ باقیمانده وارد "تنظیمات دستگاههای ارسال SMS "شوید. بر روی دستگاه مورد نظر کلید راست موس را بزنید و بر روی ارسال دستور کلیک کرده تایید نمایید. میزان شارژ باقیمانده در قسمت بررسی SMS های ورودی نمایش داده خواهد شد. درصورت نیاز برای شارژ مجدد با شرکت آرمان تماس بگیرید: 88615162  $\cdot 71 -$ 

#### **از کار افتادن یا Stop شدن سرویس 1ArmanSMSArman**

در برخی مواقع به دلایل مختلفی مانند: حمله ویروسهای کامپیوتری، نصب نرم افزارهای غیر استاندارد، خاموش شدن ناگهانی سیسـتم و … سرویس ArmanSMSArman1 که وظیفه ارسال پیام کوتاه را بر عهده دارد به صورت خودکار از کـار افتـاده و باعـث بـروز مشـکلاتی مانند عدم ارسال و دریافت پیام کوتاه خواهد شد. برای رفع مشکل Control Panel را باز کنید و وارد Administrative Tools شـوید. بعـد

al Arman-IT

Services را باز کنید و سرویس 1ArmanSMSArman را اجرا یا Start کنید.

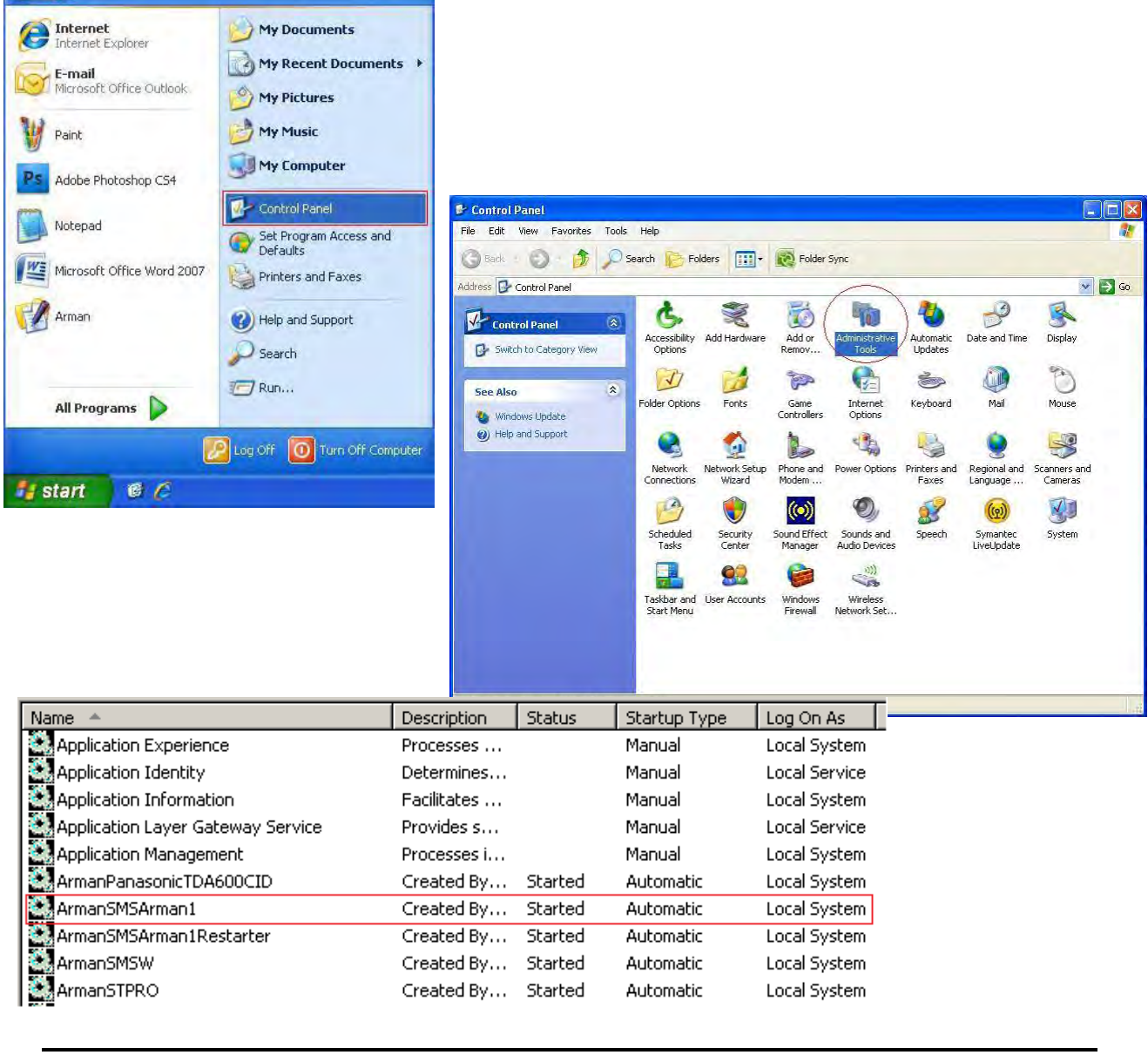

| IT Services | Networking | Servers | Programming | Support Services | Computers | تلفن: ٨٨٤١٥١۶٢ - فکس: ٨٨٠٤٢١٧٣ - پیامک: ١٠٠٠٠٠٨٨٤١٥١٤٦

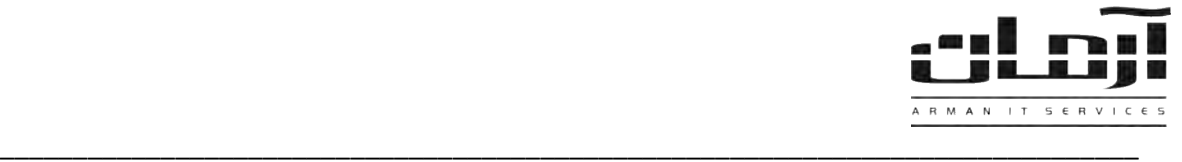

#### **درست نبودن تعداد دستگاههای تعریف شده**

وارد "تنظیمات دستگاههای ارسال SMS "شوید. هر ردیف نشانگر دستگاه تعریف شده و فعال در نرم افزار آرمان خواهد برود. در صرورت تعریف دستگاه اضافه دستگاههای تعریف شده قبلی از کار خواهد افتاد و باعث بروز مشکالتی مانند عدم ارسال پیام کوتاه خواهد شد.

# **عدم ارسال نیمه شب**

امکان برنامه ریزی نرم افزار جهت جلوگیری از ارسال SMS در ساعات شب (یا هر زمان دیگری که مـد نظـر باشـد) در بخـش تنظیمـات دستگاه های ارسال SMS وجود دارد. درصورت تنظیم نبودن ساعت Windows سرور آرمان، آن را تنظیم نمایید و یا عـدم ارسـال نیمـه شب را غیر فعال کنید.

\*\*\*چنانچه با هیچ یک از این اقدامات مشکل برطرف نشد با کارشناسان شرکت آرمان تماس حاصل فرمائید\*\*\*